Subject: Re: howto compile kernel with some special features ? [SOLVED] Posted by [dvazart](https://new-forum.openvz.org/index.php?t=usrinfo&id=3030) on Wed, 09 Sep 2009 15:30:53 GMT [View Forum Message](https://new-forum.openvz.org/index.php?t=rview&th=7873&goto=37429#msg_37429) <> [Reply to Message](https://new-forum.openvz.org/index.php?t=post&reply_to=37429)

So... this works fine :

echo "deb http://debian.systs.org/debian lenny openvz" >> /etc/apt/sources.list.d/debian.systs.org.list

gpg --keyserver pgpkeys.mit.edu --recv-key C64120F1 gpg -a --export C64120F1 | apt-key add -

apt-get update

apt-get install ovzkernel-2.6.18-amd64

My problem with the hard disk was a misconfiguration in the BIOS !

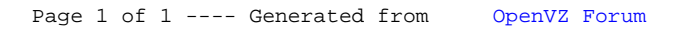